УДК 528.023, 004.932.2 DOI: 10.21122/2309-4923-2023-3-40-46

#### *МИХЕЕВ А.Г.1 , БРЫЛЁВ В.Д.1 , ГРУЗИНОВ В.С.<sup>2</sup> , САВЕЛЬЕВ М.В.<sup>2</sup>*

# **МЕТОДИКА КОЛЛЕКТИВНОЙ ФИКСАЦИИ МЕСТОПОЛОЖЕНИЯ НАБЛЮДАЕМЫХ ЧРЕЗВЫЧАЙНЫХ СИТУАЦИЙ МЕТОДОМ ПРЯМОЙ ЗАСЕЧКИ НА ОСНОВЕ МОБИЛЬНОГО ТЕЛЕКОМУНИКАЦИОННОГО ПРИЛОЖЕНИЯ С КАРТОГРАФИЧЕСКИМ ИНТЕРФЕЙСОМ**

*1 Финансовый университет, Москва, Российская Федерация 2 Московский государственный университет геодезии и картографии (МИИГАиК) Москва, Российская Федерация* 

*В современном ВУЗовском обучении требуется не только готовить студентов к выполнению работ по готовым заданиям в изученной ими предметной области. Также нужна подготовка студентов к самостоятельной деятельности, в которой студенты не работают по готовым заданиям, а, наоборот, ищут ниши в бизнесе, в которых они сами могут предложить в освоенной ими предметной области востребованные бизнесом решения. Это* – *другая сфера деятельности специалистов, которая тоже требует развития во время обучения в ВУЗе. Ее можно определить как* «*предпринимательские компетенции студента*»*. В последние несколько лет в ВУЗовском обучении даже появилось направление «Стартап как диплом», в рамках которого выпускник университета защищает не условную учебную работу, а реальный технологический проект, имеющий бизнес-перспективы, на который у развивающих его студентов есть права собственности. Создание и ведение таких проектов изменяет отношения студента и преподавателя, для этой деятельности надо изменять традиционную методологию обучения.* 

*В качестве задачи преподавателей мы решили сделать следующее:*

*Найти связанную с IT-разработкой предметную область, в которой за счет достижений последнего времени появились возможности быстрых, технически не очень сложных технологических решений, доступных студентам, при помощи которых можно создавать востребованные решения.*

*В работе предложен проект разработки программного обеспечения с открытым исходным кодом, в рамках которого студенты могут, выполняя посильные для себя задачи, создавать востребованные на практике программные приложения, а также разрабатывать стратегии развития связанных с ними бизнес-проектов. Проект посвящен решению задачи нахождения координат различных объектов и явлений, наблюдаемых на открытой местности путем обработки данных, вводимых одновременно несколькими находящимися в разных местах пользователями при помощи бытовых мобильных устройств без использования специального технологического оборудования типа теодолитов или тахеометров.* 

*В настоящее время проект разрабатывают студенты Департамента анализа данных и машинного обучения Финансового университета при правительстве РФ и Московского государственного университета геодезии и картографии.*

*В работе представлены описание проекта, кейсы работы с системой, предлагаемая архитектура решения. Даны ссылки на репозитории исходного кода. Приведены результаты работы пилотных версий программного обеспечения.*

*Kлючевые слова: ориентирование на местности, засечка, клиент-серверные технологии, Android-приложение, ГИС*

### **Введение**

Существенное значение в развитии гражданского общества приобретают механизмы общественного взаимодействия. Разработка социально-ориентированных информационных и телекоммуникационных технологий и приложений позволяет повысить эффективность привлечения широких слоёв населения к решению задач управления территорией, мониторинга обстановки и обеспечения безопасности.

Особое значение имеет разработка мобильных приложений, позволяющих реализовать мониторинговый потенциал населения, заинтересованного в упреждении нежелательных или опасных событий и предотвращении чрезвычайных ситуаций.

Пользователями подобных приложений могут быть свидетели дистанционно наблюдаемого пожара, крушения, иных следов бедствия или опасного природного явления. Развитие беспилотной авиации само по себе не гарантирует безопасность воздушного сообщения, возможны столкновения летательных аппаратов или аварийная посадка. Фиксация результатов массового наблюдения неопознанных объектов позволит локализовать местоположение и выяснить физическую природу необычного явления. В сети интернет населением активно публикуются фото и видеозаписи подобных явлений. И в этом случае

особое значение имеют сведения, позволяющие уточнить положение наблюдаемого объекта.

В условиях открытой местности, особенно в тундровых и пустынных районах, а также на акваториях и труднодоступных районах (горы, болота) подобные технологии позволяют определить перспективные места поиска пропавшего человека или плавательного средства. Рассматриваемый способ определения местоположения проблемного объекта основан на его наблюдении из разных точек. В случае, если объект внимания одновременно наблюдается с нескольких ракурсов, для определения его координат нужно засечь направления на объект из точек с известными координатами. Такая задача решается прямой угловой засечкой. Для вовлечения в поисковую кампанию широких слоёв населения надо ориентироваться на бытовые технические возможности.

Поскольку в настоящее время широкое распространение получили такие мобильные средства коммуникации, предлагаемая методика коллективного мониторинга ориентирована на применение смартфонов, планшетов и других мобильных устройств. Если смартфон обладает возможностью геопозиционирования, то координаты точек положения наблюдателей известны.

Для вычисления методом засечки достаточно двух точек с известными координатами, из которых определены углы (азимуты) или расстояния до определяемого ориентира. Измерение расстояний (дистанций) до наблюдаемого ориентира обычно сопряжено с высокими затратами времени или невозможно в связи с характером местности и отсутствием специальных приборов. Поэтому в данном случае существенным преимуществом обладает решение на основе прямой угловой засечки.

В профессиональных геодезических полевых контроллерах имеются программноинструментальные средства для решения такой задачи. При этом бытовые приложения с такой функцией не распространены. На первый взгляд задача может быть решена с помощью доработки интерфейса одного из существующих мобильных навигационного приложений. Для использования таких приложений мобильное устройство должно быть оснащёно компасом, позволяющим определить магнитный азимут на ориентир. Также существуют мобильные устройства, которые, взаимодействуя с глобальными навигационными системами, позволяют ориентировать картографическое изображение на экране по сторонам света в движении по непрерывно поступающим данным. Однако, в большинстве случаев таких возможностей у обычного пользователя, на которого надо ориентироваться при разработке способов коллективного определения координат объектов (явлений) нет.

Если разработать приложение, работающее на простом мобильном устройстве, которое передаёт сведения о полученном азимуте по телекоммуникационному каналу на сервер (например, ситуационного центра), то получение подобной информации от нескольких наблюдателей позволит определить координаты наблюдаемого объекта. Свидетели опасного явления, использующие общее телекоммуникационное приложение с картографическим интерфейсом, могут помочь в определении места чрезвычайной ситуации или возможного опасного события.

Кроме того, предлагаемая методика позволяет осуществить предварительную проверку достоверности показаний наземной аппаратуры ГНСС в условиях возможного целенаправленного искажения навигационного сигнала.

Таким образом, разработка прототипа подобного приложения актуальна для целей общественного мониторинга чрезвычайных и опасных ситуаций, а также необъяснимых явлений. Так как условия для использования такого сервиса появились относительно недавно (наличие мобильного устройства почти у каждого человека, широкое покрытие зон доступа к мобильному интернету и т. п.), ранее такие сервисы не создавались. В силу того, что разработка такого сервиса не является технически сложной проблемой, разработку прототипов таких сервисов можно поручить студентам в качестве курсовых и других учебных работ. Что будет полезно, т. к. это реальная востребованная задача, посильная для молодых начинающих разработчиков.

#### **Описание предлагаемого решения**

Предлагаемое решение предполагает следующую логику работы:

Создается сервис в интернете. При наблюдении на местности важного объекта (явления), расположенного на таком удалении от наблюдателя, что визуальная оценка расстояния до него затруднена, пользователь сервиса создает *Измерение* и автоматически становится Администратором этого *Измерения*. Публикация ссылки на созданное *Измерение* позволяет привлечь к фиксации наблюдаемого объекта (явления) других заинтересованных наблюдателей и реализовать метод коллективного определения местоположения наблюдаемого объекта за счёт множественной засечки направлений с позиции нескольких наблюдателей в режиме реального времени.

В предлагаемом сервисе администратор Измерения может:

• пригласить в *Измерение* другого пользователя;

• добавить другого пользователя в Администраторы;

• удалить пользователя из *Измерения.*

#### В *Измерении*:

• администратор создает список известных объектов местности (номер объекта, название, описание) и привязывает их к карте (ткнув мышкой в точку на карте на компьютере или пальцем на мобильном устройстве);

• пользователь может в качестве известного объекта задать собственное местоположение (если он его знает);

• администратор создает список неизвестных объектов местности (номер объекта, название, описание);

• пользователь может в качестве неизвестного объекта задать собственное местоположение (если он его не знает);

• пользователь может ввести набор прямых засечек.

Засечка вводится одним из двух способов.

#### **Первый способ.**

Ввод засечки происходит на пустом экране путем указания двух точек:

◦ точка собственного положения;

◦ точка, задающая направление на объект.

Для точки, задающей направление, надо выбрать из списка известный или неизвестный объект, которому она соответствует (при этом через эту точку рисуется линия «прицеливания»).

Замечание. В качестве известного объекта также может быть выбрано известное пользователю направление (например, направление на географический север или на магнитный север)

#### **Второй способ.**

Пользователь загружает в сервис сделанную им фотографию местности, содержащую как известные, так и неизвестные объекты. На фотографии пользователь отмечает точки и для каждой точки выбирает из списка известный или неизвестный объект, которому она соответствует. При этом система сама анализирует отношения различных углов для дальнейшего определения соответствующих направлений (данный подход носит название фотограмметрической засечки).

Во время того, как пользователи вводят засечки в *Измерение*, система при помощи формул Томаса Юнга вычисляет координаты неизвестных объектов (которые можно вычислить по имеющимся данным), включая неизвестные координаты самих пользователей. Эти объекты показываются на карте у всех пользователей, связанных с данным *Измерением*. Если какой-то пользователь ввел явно некорректные данные (существенно противоречащие данным других пользователей), то система автоматически исключает эти данные из обработки, сообщая об этом пользователям. Также администратор изменения может вручную удалить/заблокировать засечку любого из пользователей.

### **Пилотные проекты по созданию элементов сервиса**

Первый проект, являющийся курсовой работой студента, был выполнен в Финансовом университете при правительстве РФ в Департаменте анализа данных и машинного обучения. Проект реализует определение координат неизвестного объекта методом прямой засечки по направлениям на объект из двух известных точек. Исходный код проекта размещен под свободной лицензией на портале разработчиков github по адресу: https://github. com/vladez012/Mestopolozhenie\_po\_zasechkam.git

 Система реализована на языке Java. Серверная часть использует библиотеку SpringBoot, для хранения данных используется СУБД PostgreSQL. Графический интерфейс клиентской части разработан при помощи библиотеки Swing, для работы с картой использовался компонент JXMapViewer.

Основное меню клиентской части системы показано на рисунке 1.

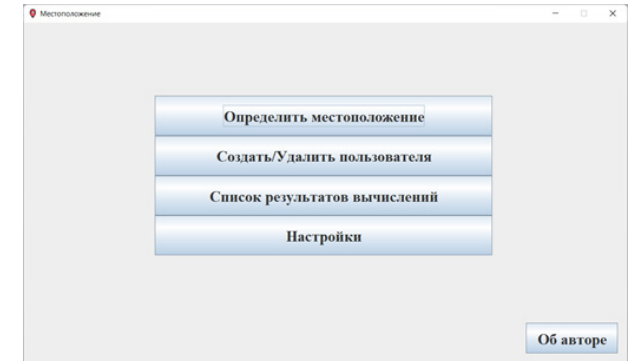

Рисунок 1. Основное меню клиентской части системы

Для определения положения объекта надо кликнуть на кнопку «Определить местоположение». После этого откроется окно с электронной картой. В этом окне надо поместить на карту две известные точки и указать углы между линией соединяющей эти две точки и направлениями на неизвестный объект из этих точек.

После выполнения команды «Рассчитать» неизвестный объект будет нанесен на карту так же, как и две известные точки (см. рисунок 2).

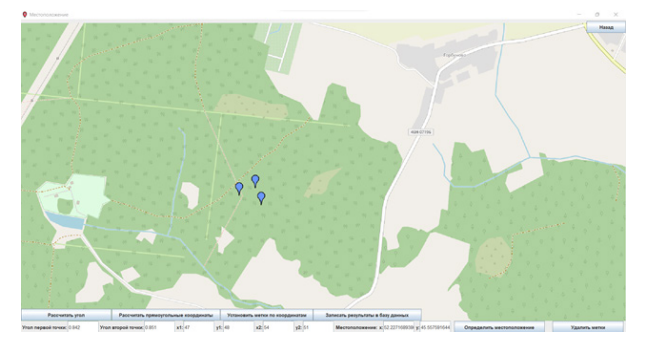

Рисунок 2. Построение положения наблюдаемого объекта по двум известным точкам

### **DATA PROCESSING AND DESICION-MAKING 43**

Второй пилотный проект, также являющийся курсовой работой студента, был выполнен в МИИГАиК. Он реализует определение координат пользователя по направлениям на известные ориентиры методом обратной засечки. Клиентская часть приложения разработана на Java в интегрированной среде Android Studio. Среда предоставляет разработчикам инструменты для проектирования пользовательского интерфейса, написания кода, отладки, тестирования и сборки приложения. Android Studio реализована на платформе IntelliJ IDEA и содержит множество инструментов и функций для упрощения разработки приложений для Android. Она также обеспечивает интеграцию с Android SDK, что позволяет разработчикам использовать все возможности операционной системы Android в своих приложениях. Картографический интерфейс приложения построен на базе API Google Maps. Интерфейс начального экрана приложения включает карту и кнопки: «Указать примерное местоположение» и «Указать направления».

После запуска приложения, для определения местоположения нужно установить маркер на местности. При нажатии на кнопку «Указать примерное местоположение» появляется возможность поставить маркер в месте, где по предположению пользователя он находится. После постановки маркера на предполагаемое местоположения необходимо нажать на кнопку «Закончить», чтобы зафиксировать маркер в нужном месте на карте. При нажатии на кнопку «Указать направления» появляется возможность построить направления на объекты. Для этого нужно выбрать видимые ориентиры и нажатием на экран отметить направления на них на карте.

При построении направлений необходимо корректировать положение маркера так, чтобы направления на карте соответствовали направлениям на местности.

В итоге пользователь получает связку лучей, совпадающих с направлениями на видимые ориентиры. Пересечение лучей будет его уточнённым местоположением (см. рисунок 3).

Разработанное android-приложение позволяет реализовать функции наблюдения, измерения, фиксации, регистрации и публикации данных визуальной засечки на местности с целью индивидуального автономного ориентирования по карте или коллективного определения местоположения наблюдаемого объекта в условиях недостаточности навигационных данных для срабатывания штатных средств целеуказания.

Для проверки работы приложения на основе метода обратной засечки была проведена серия экспериментов на территории, прилегающей к МИИГАиК.

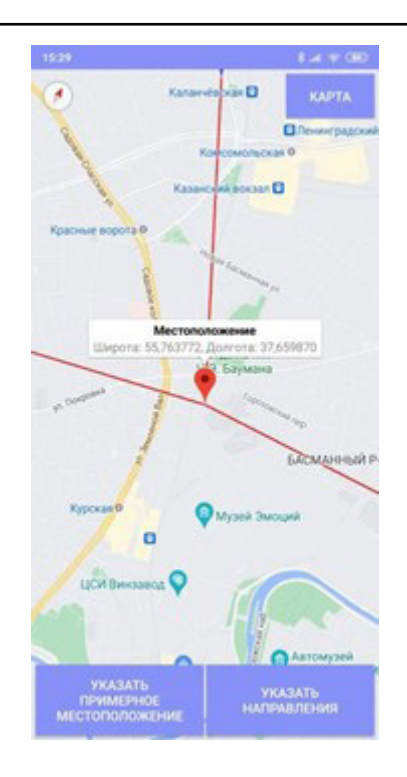

Рисунок 3. Интерфейс приложения после указания трёх направлений на видимые ориентиры

Расстояние до наблюдаемых объектовориентиров составило от 0,5 до 8 км.

Линейные размеры видимой части ориентиров – от 20 до 60 метров.

Угловые размеры наблюдаемых ориентиров – от 0°24' до 4°15'.

Диапазон наблюдаемых азимутов – от 82° до 259°.

Для измерения погрешности определения местоположения использовался программный комплекс «ГИС Панорама». Результаты определения координат методом обратной визуальной засечки по ориентирам, опознанным на картографической подложке Google Map, показали отклонение порядка 150–180 метров.

#### **Заключение**

В работе предложена концепция построения сервиса коллективного определения местоположения наблюдаемого объекта (объектов) за счёт множественной засечки направлений с позиции нескольких наблюдателей в режиме реального времени при помощи обычных мобильных устройств без использования специального технологического оборудования. Представлены два реализованных пилотных проекта, реализующих различные элементы концепции, выполненные студентами в качестве учебных работ.

В дальнейшем предполагается полностью реализовать концепцию в виде свободного программного обеспечения с открытым исходным кодом, привлекая студентов в рамках курсовых работ, учебной практики и ВКР для ее реализации, а также распространения и, возможно, создания различных способов монетизации.

Если предлагаемая разработка будет взята на вооружения общественными отрядами добровольных спасателей, то возможна доработка интеллектуальной составляющей приложения в части рекомендаций по размещению дежурных наблюдателей (оптимизация конфигурации созвездия наблюдателей).

Внедрение сервиса в учебный процесс подготовки специалистов-геодезистов позволит поновому подойти к решению задач учебных практик в полевых вузах, отрабатывающих экспедиционные технологии на учебных геополигонах.

При развитии разрабатываемого программного обеспечения на стороне сервера могут быть задействованы средства геоинформационного анализа, позволяющие, например, с помощью цифровой модели рельефа, смоделировать условия видимости (визуальный бассейн), приурочить объект или явление к местным предметам

и природным рубежам (береговые линии, водораз-делы, хребты, ущелья, вершины, долины рек и т. п.).

Целесообразно также добавить корректирующие алгоритмы, которые могут рекомендовать пользователю улучшить конфигурацию избираемых ориентиров, чтобы повысить качество засечек. (В частности избежать вырожденного случая – расположения трёх и более точек наблюдения вблизи одной прямой, так называемой «проблемы опасного круга»).

В части совершенствования картографического интерфейса приложения возможно добавление дополнительных wmts-слоёв спутниковой и картографической информации, предоставляемой геопорталами, отображение на публикуемой карте района наблюдаемого события «секторов наблюдения» каждого наблюдателя, общей картины множественной засечки и расчётной зоны положения объекта. При этом размер условного знака «сектор наблюдения» должен соответствовать оценочному расстоянию и содержать полупрозрачную заливку, интенсивность которой убывает с расстоянием.

### **ЛИТЕРАТУРА**

1. **Дудкин А.А., Ганченко В.В., Инютин А.В., Марушко Е.Е.** Идентификация и классификация объектов на изображениях, полученных с помощью съемочных средств БПЛА и орбитального базирования. «Системный анализ и прикладная информатика». 2022;(4):30-37. DOI: 10.21122/2309-4923-2022-4-30-37

2. **Сильников М.В., Баканеев С.А., Карпович А.В., Орлов С.А., Чернышев Ю.М.** Курс артиллерии для оператора комплекса воздушной разведки с беспилотным летательным аппаратом. Санкт-Петербург, Издательство: Первый ИПХ, 2022, 364 c.

3. **Кисин Ю.К., Панченко Д.И., Шамшин М.В.** Алгоритм применения однократной прямой угловой засечки для определения места падения ракеты. Труды Военно-космической академии имени А.Ф.Можайского, 2022. – № 683. – С. 225-231.

4. **Баран П.И., Мицкевич В.И., Полищук Ю.В., Радов С.Г., Чирятьев Н.С.** Применение геодезических засечек, их обобщенные схемы и способы машинного решения. Москва: Недра, 1986, 165 с.

5. **Гончарский Л.А.** Прибор для производства геодезических съемок, посредством засечек. Авторское свидетельство номер: SU 30839 A1 Патентное ведомство: СССР Номер заявки: 91529. Дата регистрации: 14.07.1931. Дата публикации: 30.06.1933.

6. **Комиссарова Т.С., Петров Д.В.** КАРТОГРАФИЯ Учебник. Санкт-Петербург, 2010 Издательство: Ленинградский государственный университет имени А.С. Пушкина (Санкт-Петербург).

7. Leica CaptivateTechnical. Reference Manual, Zurich . Leica Geosystems AG. 2004.

8. **Заблоцкий В.Р., Клыпин И.А.** Программирование на языке С++ для студентов картографов и геодезистов: прямая двукратная угловая засечка по формулам Юнга / Изв. вузов «Геодезия и аэрофотосъемка». – 2019. – Т. 63. – № 4. – С. 392‒399. **DOI:** 10.30533/0536-101X-2019-63-4-392-399

9. **Шилдт Герберт.** Java. Полное руководство. 10-е изд. – М.: Диалектика-Вильямс, 2020, 1488 с.

10. **Михеев А.Г., Пятецкий В.Е., Кузнецов Д.С.** Разработка курса процессного управления предприятием с использованием свободного программного обеспечения. Открытое образование, 2018. – № 2. – С. 71-80. DOI: 10.21686/1818-4243-2018-2-71-80

11. **Клюшин Е.Б., Заки Мохамед Зейдан Эль-Шейха, Власенко Е.П.** Новое решение «старой» задачи Известия высших учебных заведений. Геодезия и аэрофотосъемка, 2008. – № 1. – С. 7-12.

12. **Клюшин Е.Б., Заки Мохамед Зейдан Эль-Шейха, Власенко Е.П.** Оценка точности обратной угловой засечки. Известия вузов. Геодезия и аэрофотосъемка, 2008. – № 3. – С. 31-39.

13. **Чугреев И.Г., Чугреева М.И., Сёмов А.М.** Быстрый анализ на "опасный круг" в обратной однократной засечке. Известия высших учебных заведений. Геодезия и аэрофотосъемка, 2015. – № 5. – С. 31-35.

### **REFERENCES**

1. **Doudkin A.A., Ganchenko V.V., Inyutin A.V., Marushko E.E.** Identification and classification of objects in images obtained by UAV and orbital base imaging equipmenttion. «System analysis and applied information science». 2022;(4):30-37. (In Russ.). DOI: https://doi.org/10.21122/2309-4923-2022-4-30-37

2. **Sil'nikov M.V., Bakaneev S.A., Karpovich A.V., Orlov S.A., CHernyshev YU.M.** Artillery training course for operator of aerial reconnaissance complex with UAS. Sankt-Peterburg, Izdatel'stvo: Pervyj IPH, 2022, 364 p. [In Russian]

3. **Kisin Ju.K., Panchenko D.I., Shamshin M.V.** Algorithm for application of single direct angular intersect for determination of missile impact point. Trudy Voenno-kosmicheskoj akademii imeni A.F.Mozhajskogo. 2022;(683):225-231.

4. **Baran P.I., Mickevich V.I., Polishchuk YU.V., Radov S.G., Chiryat'ev N.S.** Application of geodetic intersections, their generalized schemes and methods of machine solution. Moskva: Nedra, 1986, 165 p. [In Russian]

5. **Goncharskij L.A.** Instrument for geodetic survey, by means of tick marks. Copyright Certificate №: SU 30839 A1 Patent Office: USSR. Application number: 91529. Registration date 14.07.1931. Date of publication: 30.06.1933. [In Russian]

6. **Komissarova T.S., Petrov D.V.** Cartography. Textbook. Sankt-Peterburg, 2010 Izdatel'stvo: Leningradskij gosudarstvennyj universitet imeni A.S. Pushkina (Sankt-Peterburg). [In Russian]

7. **Leica CaptivateTechnical.** Reference Manual, Zurich . Leica Geosystems AG. 2004

8. **Zablotskii V.R., Klypin I.A.** C++ programming for students of cartographers and surveyors: a double straight angular intersection according to Young's formulae. Izvestiya vusov «Geodeziya i aerofotosyemka». Izvestia vuzov «Geodesy and Aerophotosurveying». 2019;63(4):392-399. (In Russ.). DOI: 10.30533/0536-101X-2019-63-4-392-399

9. **SHildt Gerbert.** Full JAVA reference. 10<sup>th</sup> ed. M.: Dialektika-Vil'yams, 2020, 1488 p. [In Russian].

10. **Mikheev A.G., Pyatetskij V.E., Kuznetsov D.S.** Development of the course of process management of the enterprise with the use of free software. Otkrytoe obrazovanie, 2018;(2):71-80. [In Russian] DOI: 10.21686/1818-4243-2018-2-71-80

11. **Klyushin E.B., Zaki Mohamed Zejdan Jel'-Shejha, Vlasenko E.P.** A new solution to the "old" problem. Izvestiya vusov «Geodeziya i aerofotosyemka». Izvestia vuzov «Geodesy and Aerophotosurveying». 2008;(1):7-12. (In Russ.).

12. **Klyushin E.B., Zaki Mohamed Zejdan Jel'-Shejha, Vlasenko E.P.** Estimation of the accuracy of the angular resection. Izvestiya vusov «Geodeziya i aerofotosyemka». Izvestia vuzov «Geodesy and Aerophotosurveying». 2008;(3):31-39.  $(In$  Russ.).

13. **Chugreev I.G., Chugreeva M.I., Sjomov A.M.** Rapid "hazard circle" analysis in single resection Izvestiya vusov «Geodeziya i aerofotosyemka». Izvestia vuzov «Geodesy and Aerophotosurveying». 2015;(5):31-35. (In Russ.).

### *MIHEEV A.G.1 , BRYLJOV V.D.1 , GRUZINOV V.S.<sup>2</sup> , SAVEL'EV M.V.<sup>2</sup>*

## **METHODOLOGY FOR COLLECTIVE LOCATION FIXING OF OBSERVED EMERGENCIES BY INTERSECTION/RESECTION BASED ON MOBILE TELECOMUNICATION APPLICATION WITH CARTOGRAPHIC INTERFACE**

*1 Financial University under the Government of the Russian Federation, Moscow, Russia 2 Moscow State University of Geodesy and Cartography (MIIGAiK), Moscow, Russia*

*In modern higher education, it is required not only to prepare students to perform work on finished tasks in the subject area they have studied. It is also necessary to prepare students for independent activities, in which students do not work on ready-made tasks, but, on the contrary, are looking for niches in business, in which they themselves can offer in the subject area they have mastered, business-demanded solutions. This is another area of activity, which also requires development while studying at a university. It can be defined as "entrepreneurial competencies of a student." In recent years, the direction "Startup as a Diploma" has been developing, in which a university graduate protects not conditional academic work, but a real technological project with business prospects, to which the students developing it have ownership rights. The creation and maintenance of such projects changes the relationship between student and teacher, for this activity it is necessary to change the traditional teaching methodology. As a task of teachers, we decided to do the following: Find a subject area related to IT development, in which, due to recent achievements, there are opportunities for fast, technically not very complex technological solutions available to students, with the help of which you can create popular solutions. The work proposes an open source software development project, within which students can, performing tasks that are feasible for themselves, create software applications that are in demand in practice, as well as develop development strategies for related business projects. The project is dedicated to solving the problem of determining the coordinates of observed objects and phenomena based on data entered simultaneously by several users in different places using household mobile devices without using special technological equipment such as theodolites or tacheometers. The authors developed a mobile application, the value of which lies in the fact that in the public field - allows you to realize the monitoring potential of the population interested in preventing unwanted or dangerous events and preventing emergency situations; professional - allows you to assess the quality of the navigation signal in conditions of possible targeted interference; in the educational aspect - organize training in the methods of joint fixation of objects and target designation on educational geopolygons. Currently, the project*  *is being developed by students of the Department of Data Analysis and Machine Learning of the Financial University under the Government of the Russian Federation and the Moscow State University of Geodesy and Cartography. This paper presents a description of the project, the proposed solution architecture. References to source code repositories are given. The results of the pilot versions of the software are given.*

*Keywords: terrain orientation, serif, client-server technologies, Android application, GIS*

*Статья подготовлена по результатам инициативной разработки сотрудников Департамента анализа данных и машинного обучения Финансового университета при правительстве РФ и кафедры ГИС и технологий Московского государственного университета геодезии и картографии (МИИГАиК).*

**Михеев Андрей Геннадьевич,** кандидат физико-математических наук, доцент департамента анализа данных и машинного обучения факультета информационных технологий и анализа больших данных Финансового университета, преподает дисциплину «Современные технологии программирования».

**Е-mail:** agmikheev@fa.ru

**Брылёв Владислав Дмитриевич,** бакалавр направления подготовки «Прикладная информатика» Финансового университета.

**Грузинов Вениамин Станиславович,** кандидат технических наук, доцент кафедры ГИС и технологий факультета геоинформатики и информационной безопасности МИИГАиК, преподаёт дисциплины «Информационные технологии в геодезии и дистанционном зондировании» «Геинформационные системы и технологии».

Профиль на сайте МИИГАиК https://www.miigaik.ru/sveden/employees/546/

Профиль в РИНЦ https://elibrary.ru/author\_items.asp?authorid=304766

**Е-mail:** gruzinov@miigaik.ru

**Савельев Михаил Владимирович,** бакалавр направления подготовки «Информационные системы и технологии» МИИГАиК.